# **Aula 10: 11/SET/2018**

# **Aulas passadas**

Tudo começou com o seguinde problema apresentado na aula 08.

**Problema:** dada uma lista de palavras, contar quantas vezes cada palavra ocorre na lista.

O ingrediente fundamental para resolver esse problema foi a implementação de um dicionário através de uma classe Dicio. Os atributos de estado dessa classe foram duas listas: uma lista chaves e uma lista valores. Os métodos da API dessa classe foram get(chave) e put(chave, valor). Ambos os métodos utilizaram o método indice() que era o *motor* da classe.

Na aula 08, na classe Dicio implementada em dicio.py, a lista chaves não era ordenada e as busca feita pelo método indice() eram sequenciais.

Na aula 09, a implementação da classe Dicio foi alterada. Na classe Dicio de dicio\_bin.py passamos a manter a lista chaves ordenada no *motor* indice() substituimos busca sequencial por binária.

Foram feitas análises experimentais e analíticas do consumo de tempo dessas implementações e de uma implementação em dicio\_de\_luxe.py que utilizava o método list.insert() para descolar os elementos de chaves e valores.

Os resultados analíticos estão resumido na tabela a seguir.

O símbolo ~ é uma abreviatura de *proporcional a*. O fator de proporcionalidade está sendo omitido.

O pior caso corresponde a *busca com sucesso* (= encontramos a chave). O pior caso corresponde a *busca com fracasso* (= não encontramos a chave).

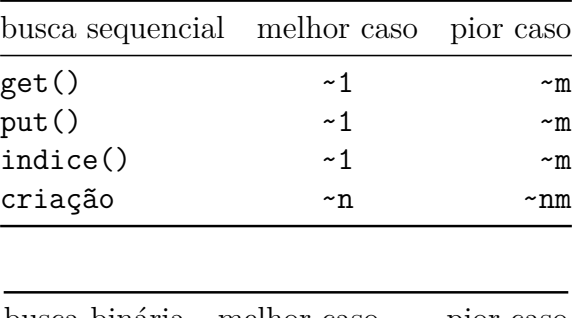

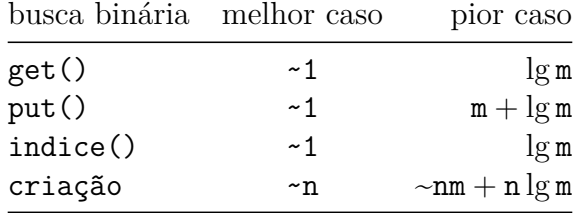

A análise exeperimental mostrou que os melhoramentos surtiram efeito e que sempre que possível é preferível utilizarmos métodos ou funções nativas do Python.

# **Hoje**

A classe nativa dict do Python e mais rudimentos de análise de algoritmos experimental e analítica.

Continuaremos as análise utilizando como laboratório o problema de ordenar os elementos de uma lista. Esse problema nos levará a muitas técnicas em análise e projeto de algoritmos que serão vistos nas próximas aulas.

## **Arquivos**

No diretório da aula três implementações de dicionário (Dicio):

- dicio.py: busca sequencial
- dicio\_bin.py: busca binário com implementação do deslocamento
- dicio\_de\_luxe.py: busca binária com delocameto sendo feito com insert()

O programa que usa todos é o conta\_Dicio.py. Para usar algum desses dicionários devemos alterar a importação no início do arquivo.

from dicio import Dicio

Para experimetação temos o programa experimentos.py

```
% python experimentos.py
Uso: experimentos.py <arquivo> [-d<k> | -m<tam>]
      <arquivo> nome de um arquivo com uma lista de strings
     -d<ind> ind indica o dicionário a ser usado
        ind = 0: usa o dicionário com busca sequencial (default)
        ind = 1: usa o dicionário com busca binária
        ind = 2: usa o dicionário com busca binária e método insert()
        ind = 3: usa o dicionário nativo do Python
     -m<tam> testa com lista com 2^k <= <tam> elementos (default é no. de palavras no arquivo)
```
### **main(): conta palavras**

Arquivo: conta\_Dicio.py

Dado um arquivo com uma lista de palavras, conta o número de ocorrências de cada palavra na lista.

O trecho relevante é

```
dicio = Dicio()
for pal in lst_pals:
    valor = dicio.get(pal)
    if valor == None:
        dicio.put(pal, 1)
    else:
        dicio.put(pal, valor+1)
```
## **Classe dict**

Análise experimental com dicionário nativos.

% python experimentos.py pal/hugo.pal -d3 -m300000 lendo as palavras no arquivo leitura encerrada criando listas de palavras lista de palavras criada

Análise experimental para criar dicionários -------------------------------------------

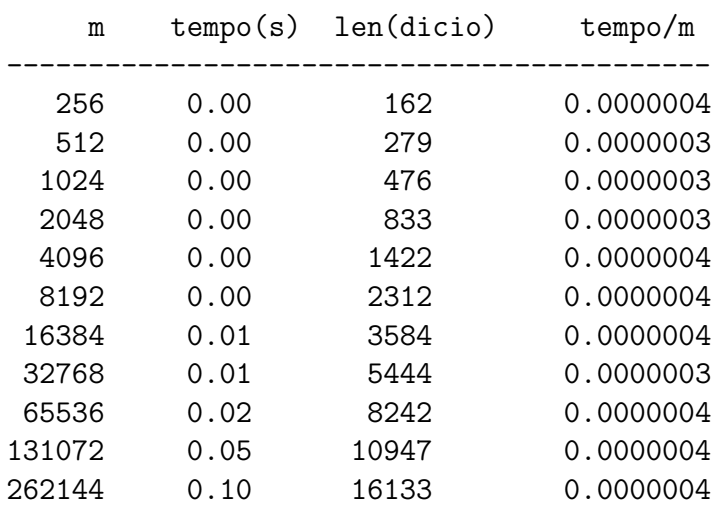

Parece que o tempo por operação independe do tamanho do dicionário!

De fato, o consumo de tempo **esperado** é constante.

O preço a pagar é que as chaves **não** tem ordem alguma

## **Dicionário em Python**

Python possui dicionários como um tipo nativo.

Uma maneira de criar um dicionário é começar com o dicionário vazio e adicionar pares chave-valor. O dicionário vazio é denotado por {}

#### **Métodos de dicionários**

Dicionários possuem vários métodos nativos úteis. A seguinte tabela fornece um resumo e mais detalhes podem ser encontrados em Python Documentation.

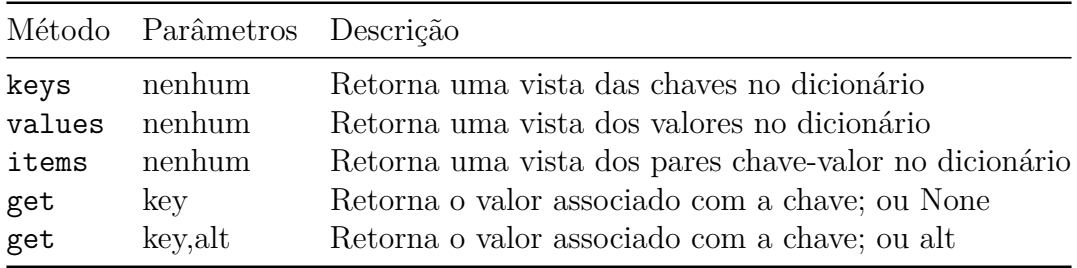

#### **main(): com classe dict**

Arquivo: conta\_dict.py

Dado um arquivo com uma lista de palavras, conta o número de ocorrências de cada palavra na lista.

O trecho relevante é

```
dicio = dict() # ou {}
    for pal in lst_pals:
        value = dicio.get(pal)if valor == None:
            dicio[pal] = 1else:
            dicio[pa1] = valor + 1Resto da função main()
    palavra = input(PROMPT).strip()
    while palavra != "":
        if palavra == MOSTRE:
            print(dicio)
        elif palavra == CHAVES:
            print(dicio.keys())
        elif palavra == VALORES:
            print(dicio.values())
        elif palavra == ITENS:
            print(dicio.items())
        elif palavra == LEN:
            print(len(dicio))
        elif palavra == MAX:
```

```
chave, valor = maior_valor(dicio)
            print('%s: %s' %(chave,str(valor)))
        else:
            valor = dicio.get(palavra)
            print('%s: %s' %(palavra,str(valor)))
        palavra = input(PROMPT).strip()
#---------------------------------------------
def maior_valor(dicio):
     ''' (dicio) -> chave, valor
    Recebe um dicionário dicio em que as chaves
    são strings e os respectivos valores são
    comparáveis e retorna o par chave,valor que
    tem o maior valor
    \mathbf{r}chave = \frac{11}{1}value = 0for key in dicio:
       val = dicio[key]
       if val > valor:
            valor = val
            chave = keyreturn chave, valor
```
# **Problema**

Escreva um trecho de código que recebe uma lista v[0:i] tal que v[0:i-1] é crescente e rearranja seus elementos de maneira que v[0:i] seja crescente.

```
pivo = v[i]
j = i-1while j \ge 0 and v[j] > pivo:
   v[j+1] = v[j]j -= 1
v[j+1] = pivo
```
## **Problema**

Usando o trecho de código anterior, escreve uma função que recebe uma lista e rearranja seus elementos de tal forma que a lista fique crescente. sejam o número de ocorrências de cada palavra no texto.

#### **Ordenação de inserção**

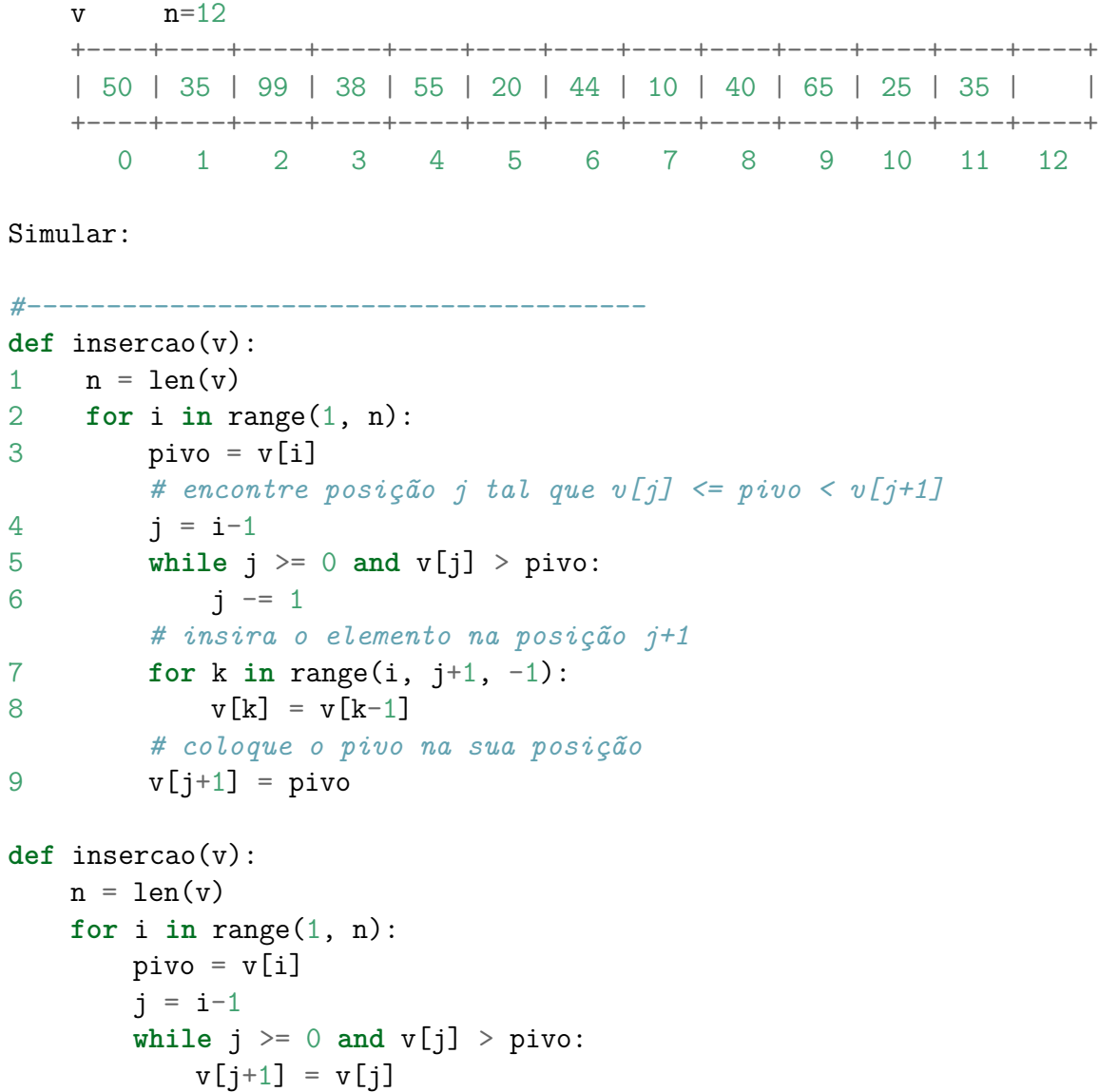

j -= 1 v[j+1] = pivo

#### **Invariantes da ordenação por inserção**

- a lista é uma permutação da original
- na linha do while  $i < n-1$ : vale que v[0:i-1] é crescente

#### **Consumo de tempo**

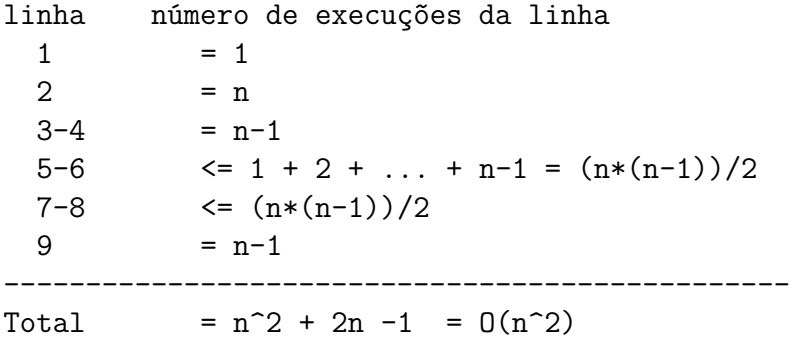

O consumo de tempo da ordenação inserção no melhor caso é proporcional a n.

O consumo de tempo da ordenação por inserção no pior caso é proporcional a n<sup>2</sup>.

O consumo de tempo da ordenação por inserção é  $O(n^2)$ .

# **Notação assintótica**

Sejam  $T(n)$  e  $f(n)$  funções dos inteiros nos reais.

Dizemos que  $\mathtt{T}(\mathtt{n})$  é  $\mathtt{O}(\mathtt{f}(\mathtt{n}))$  se existem constantes positivas  $\mathtt{c}$ e $\mathtt{n}_0$ tais que

$$
T(n) \ \leq \ c \ f(n)
$$

para todo $n\geq n_0.$ 

### **Mais informal**

 $T(n) \in O(f(n))$  se existe  $c > 0$  tal que  $T(n) \leq cf(n)$ , para todo *n suficientemente* GRANDE.

### **Ordenação por inserção binária**

**Acho que não devíamos falar mais nisso**, pelo menos hoje. Precisamos de problemas e soluções simples para fazermos análise de algoritmos experimental e analítica.

```
def insercao(v):
1 n = len(v)2 for i in range(1, n):
3 pivo = v[i]# encontre posição j tal que v[j] <= pivo < v[j+1]
4 j = i-15 while j >= 0 and v[j] > pivo:
6 j = 1# insira o elemento na posição j+1
7 for k in range(i, j+1, -1):
8 v[k] = v[k-1]# coloque o pivo na sua posição
9 v[j+1] = pivodef insercao(v):
1 n = len(v)2 for i in range(1, n):
3 pivo = v[i]# encontre posição j tal que v[j] <= pivo < v[j+1]
5-6 j = busca binaria(x, i, v)
        # insira o elemento na posição j+1
        for k in range(i, j+1, -1):
            v[k] = v[k-1]# coloque o pivo na sua posição
9 v[i+1] = pivdef busca_binaria(x, n, v):
    '''(valor, list) -> int
    Recebe uma v crescente v[0:n] com n >= 1
    e um valor x e retorna um índice j em [0:n]
    tal que v[j] \leq x \leq v[j+1]
    \boldsymbol{I} , \boldsymbol{I} , \boldsymbol{I}e, d, -1, n
   while e < d - 1:
       m = (e + d) // 2
       if v[m] \le x: e = melse: d = m
   return e
```
#### **Consumo de tempo**

linha número de execuções da linha

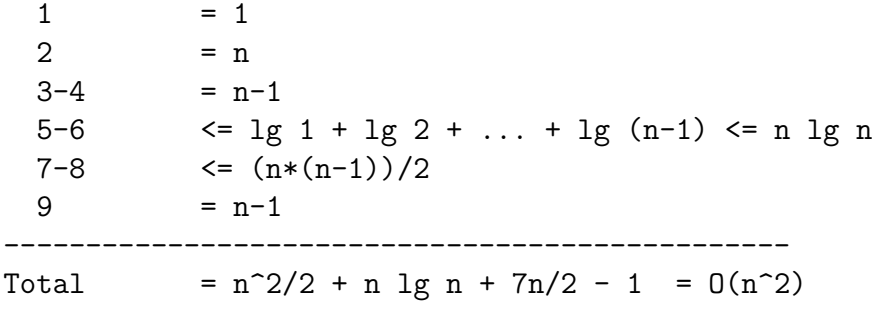

### **Consumo de tempo**

O consumo de tempo da inserção binária no melhor caso é proporcional a n lg n.

O consumo de tempo da inserção binária no pior caso é proporcional a n 2 .

O consumo de tempo da inserção binária é  $O(n^2)$ .

# **Apêndice**

#### **Análise experimental da aula passada**

Implementação em dicio.py

% python experimentos.py pal/hugo.pal -d0 -m300000 lendo as palavras no arquivo leitura encerrada criando listas de palavras lista de palavras criada

Análise experimental para criar dicionários -------------------------------------------

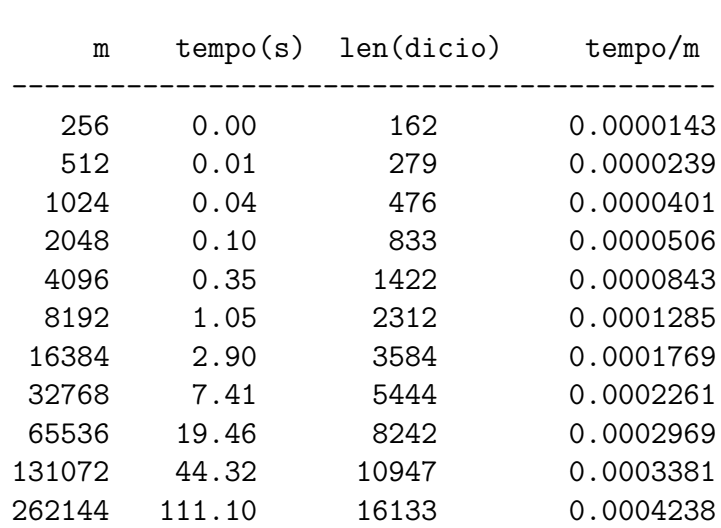

Implementação em dicio\_bin.py

% python experimentos.py pal/hugo.pal -d1 -m300000 lendo as palavras no arquivo leitura encerrada criando listas de palavras lista de palavras criada

Análise experimental para criar dicionários -------------------------------------------

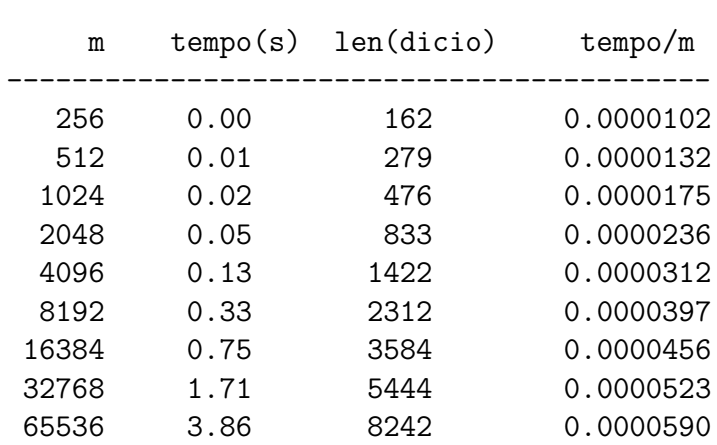

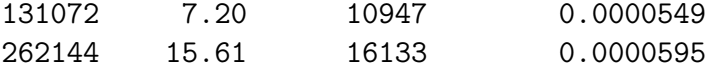

Implementação em dicio\_de\_luxe.py

% python experimentos.py pal/hugo.pal -d2 -m300000 lendo as palavras no arquivo leitura encerrada criando listas de palavras lista de palavras criada

Análise experimental para criar dicionários

-------------------------------------------

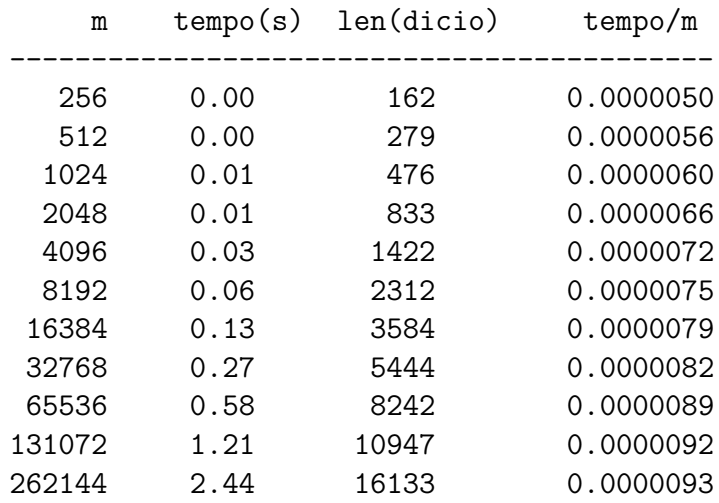

### **Métodos de list**

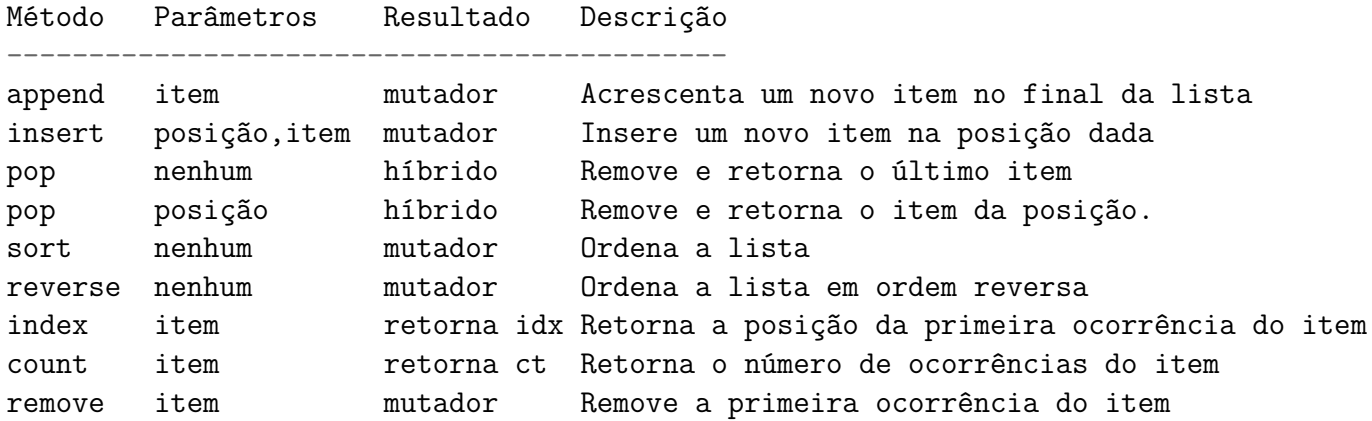